## **BAB III**

## **METODE PENELITIAN**

- 1. Studi literatur, yaitu mempelajari Bahasa Pemrograman *R* dan penggunaannya untuk Analisis Sentimen di Media sosial *Twitter*. Literatur yang digunakan sebagai referensi adalah dari buku *The Art of R Programming* oleh Norman Matloff dan *Mastering Social Media Mining with R* yang memberikan informasi penggunaan *R* untuk Melakukan Analisis Sentimen di *Twitter*.
	- 2. Mendapatkan *Twitter API* untuk bisa mengakses Data di Twitter melalui akun *Twitter* pribadi.
	- 3. Menuliskan Skrip Pemrograman *R*  untuk mengambil data percakapan di *Twitter* yang berkaitan dengan masingmasing Calon yang mengikuti Debat.
- 4. Melakukan Proses *Data Cleansing*  untuk menghapus seperti menghapus beberapa bagian yang tidak diperlukan seperti Kata, tanda baca, *link url* , huruf, serta *emoji*, kemudian mengubah semua huruf besar menjadi huruf kecil (*tolower*) atau sebaliknya (*toupper*). Setelah proses ini selesai, simpan hasil *Data Cleansing*.
- 5. Mengambil data *List of Opinion Words (positive/negative) in Bahasa Indonesia for Sentiment Analysis Originated by Liu's Opinion Words list with modification/translation to Indonesia* di *GitHub* yang berisi masing-masing kata positif dan negatif dalam bahasa Inggris yang telah di terjemahkan ke dalam bahasa Indonesia, untuk memudahkan proses Analisis Sentimen.
- 6. Menuliskan Skrip Pemrograman *R*  Untuk melakukan pembobotan kata untuk menentukan *tweet* tersebut termasuk Sentimen Positif, Negatif, atau Netral.
- 7. Hasil akhir berupa Tabel yang disajikan di Pemrograman *R* berisi tiap *tweet*  beserta label Positif, Negatif, atau Netral pada masing-masing *Hashtag* dari Pasangan Calon dan *Pie chart* yang menyajikan tentang pengklasifikasian positif, netral, dan negatif pada *tweet*  masing-masing Pasangan Calon.

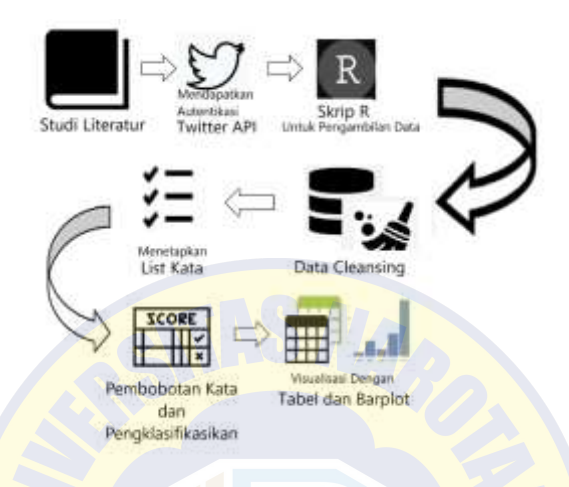

## Gambar 2. Alur Penelitian

Hal pertama yang dilakukan adalah mendapatkan Autentikasi *Twitter API* terlebih dahulu melalui akun *Twitter* pribadi, untuk skrip pemrograman *R* dapat mengakses *token* dan mendapatkan sumber data *tweet* di lini masa *Twitter* [10]*.* Untuk pengambilan data kedua pasangan calon dilakukan di antara pukul 18.30 sampai 23.59. Setelah data dari *Twitter API* telah diambil, akan dilakukan *Data Cleansing* seperti *menghapus beberapa bagian yang tidak diperlukan seperti* Kata, tanda baca, link url , huruf, serta emoji, kemudian juga mengubah semua huruf menjadi kecil menjadi kecil (tolower) atau sebaliknya (toupper). Setelah Proses ini Selesai, simpan hasil Data Cleansing [11]*.*

Untuk mencocokkan kata Positif, Negatif, atau Netral pada tiap *tweet* yaitu menggunakan *List of Opinion Words (positive/negative) in Bahasa Indonesia for Sentiment Analysis Originated by Liu's Opinion Words list with modification/translation to Indonesia* yang berisi masing-masing kata positif dan negatif dalam Bahasa Inggris yang telah di terjemahkan ke dalam bahasa Indonesia [12], [13].

Penelitian ini dimulai dengan menjalankan Skrip bahasa Pemrograman *R* untuk melakukan Analisis Sentimen dengan metode *Fine-grained Sentiment Analysis,* yaitu mengklasifikasikan *tweet-tweet* dalam debat termasuk dalam *tweet*

tersebut adalah Positif, Negatif, atau Netral [14], [15]. Untuk melakukan *Fine-grained Sentiment Analysis*, langkah selanjutnya adalah menjalankan Skrip untuk fungsi di Pemrograman bahasa *R* untuk melakukan *Text Scoring* (Pembobotan Kata). Pembobotan kata dilakukan Jika satu *tweet* berisi lebih banyak kalimat positif daripada negatif, maka hasil keseluruhan akan positif dan bernilai (+1). Jika jumlah kalimat negatif lebih besar dari kalimat positif, maka hasil keseluruhan negatif dan bernilai (-1). Jika ada jumlah yang sama dari kalimat positif dan negatif dalam paragraf input, maka hasilnya adalah netral dan bernilai (0) [16]. Sebagai Contoh adalah :

- Saya benci Bau Parfum. **(negatif)** (-1)
- Kampus saya sangat indah sekali. **(positif)** (+1)
- Saya tidak Cinta. Kalimat yang memiliki makna ganda atau memuat kalimat positif

maupun negatif sehingga kata tersebut bernilai netral atau nol (0)

*Hashtag* atau tagar yang akan menjadi bahan analisis untuk melakukan Analisis Sentimen adalah *Hashtag* #JokowiAminMenangDebat dan juga #PrabowoIndonesiaMenang yang *tweet*-nya diposting pada tanggal 17 Januari 2019.

> positif =  $sum(hasi]$ \$score > 0)  $negative = sum(hasil$ \$score < 0)  $netral = sum(hasil$ \$score == 0)

Gambar 3. Pembobotan Teks untuk proses Analisis

Sentimen pada Pemrograman *R*.